**راهنمای تشکیل پرونده وام اینترنتی در پرتال دانشجویی صندوق رفاه**

-1 ابتدا وارد پرتال دانشجویی صندوق رفاه دانشجویان کشور شده و گزینه ثبت نام دانشجوی جدید را کلیک نمایید .

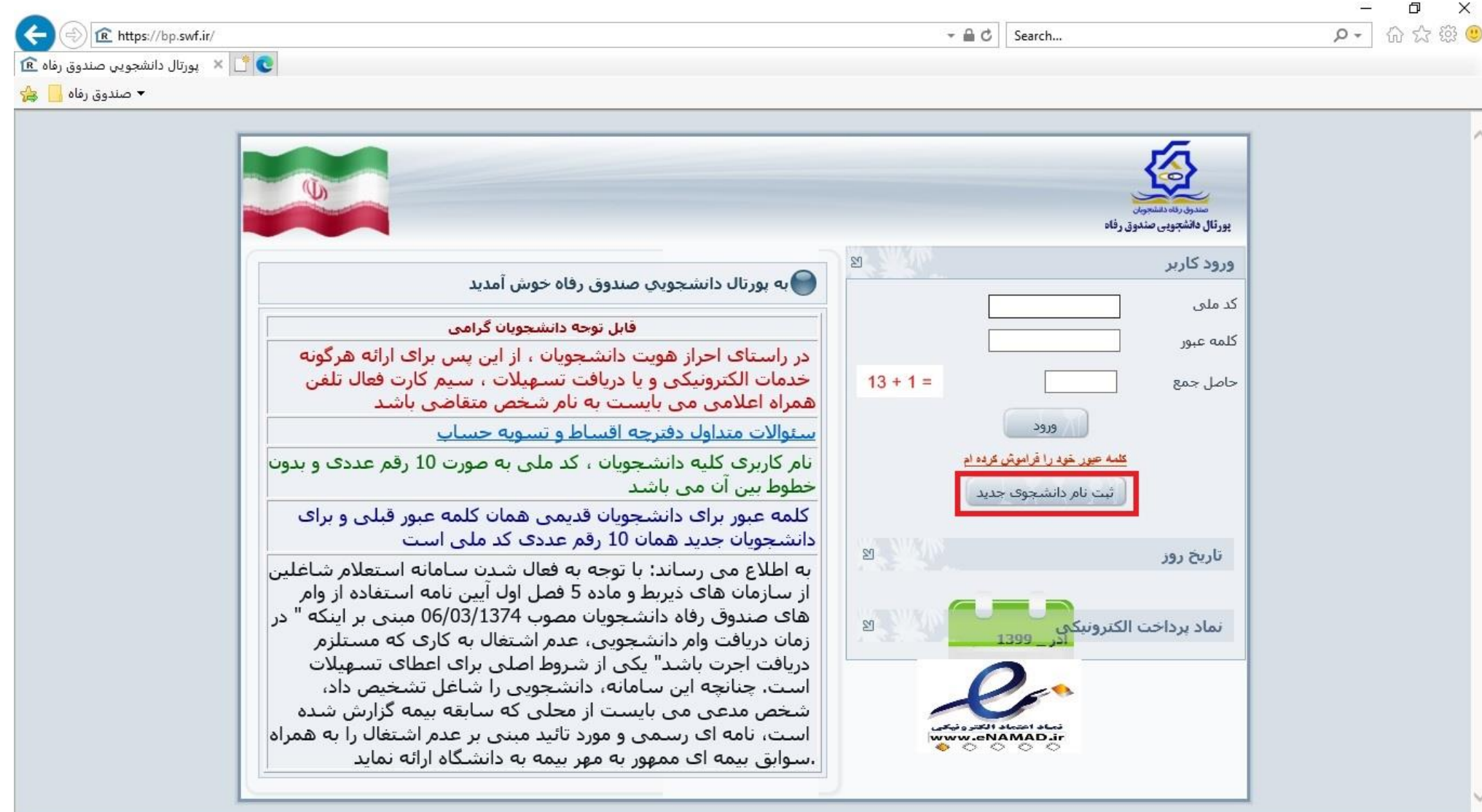

## -2 در صفحه باز شده کدملی و تاریخ تولد را با فرمت مشخص شده وارد کنید .

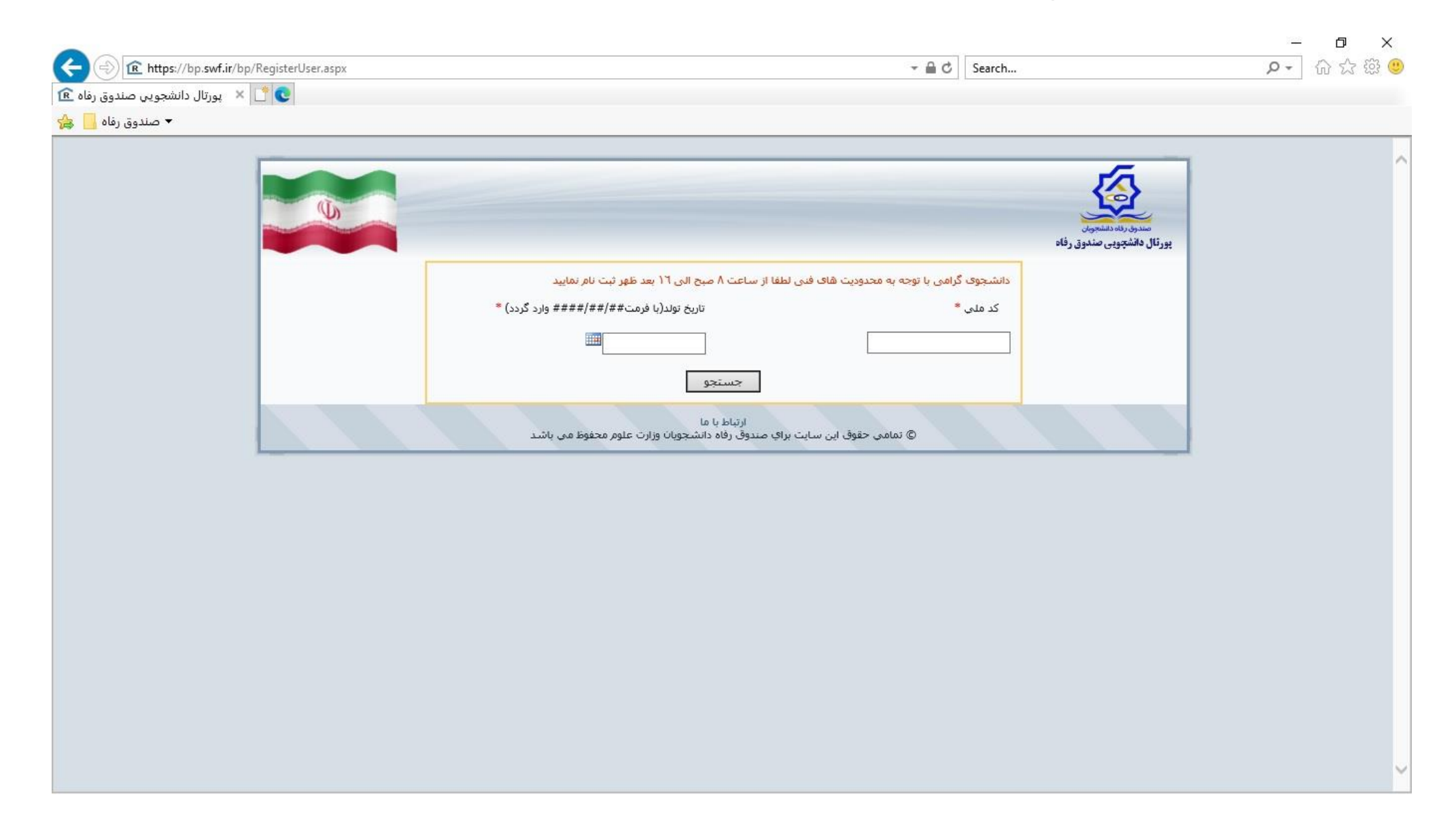

## -3 در قسمت باز شده اطالعات خواسته شده را وارد نمایید . پس از درج شماره همراه کلید درخواست کد اعتبار سنجی را کلیک نمایید تا کد اعتبارسنجی برای شما ارسال گردد . پس از درج کد اعتبار سنجی در کادر مشخص شده کلید ثبت را کلیک نمایید تا اطلاعات شما برای دانشگاه ارسال گردد .

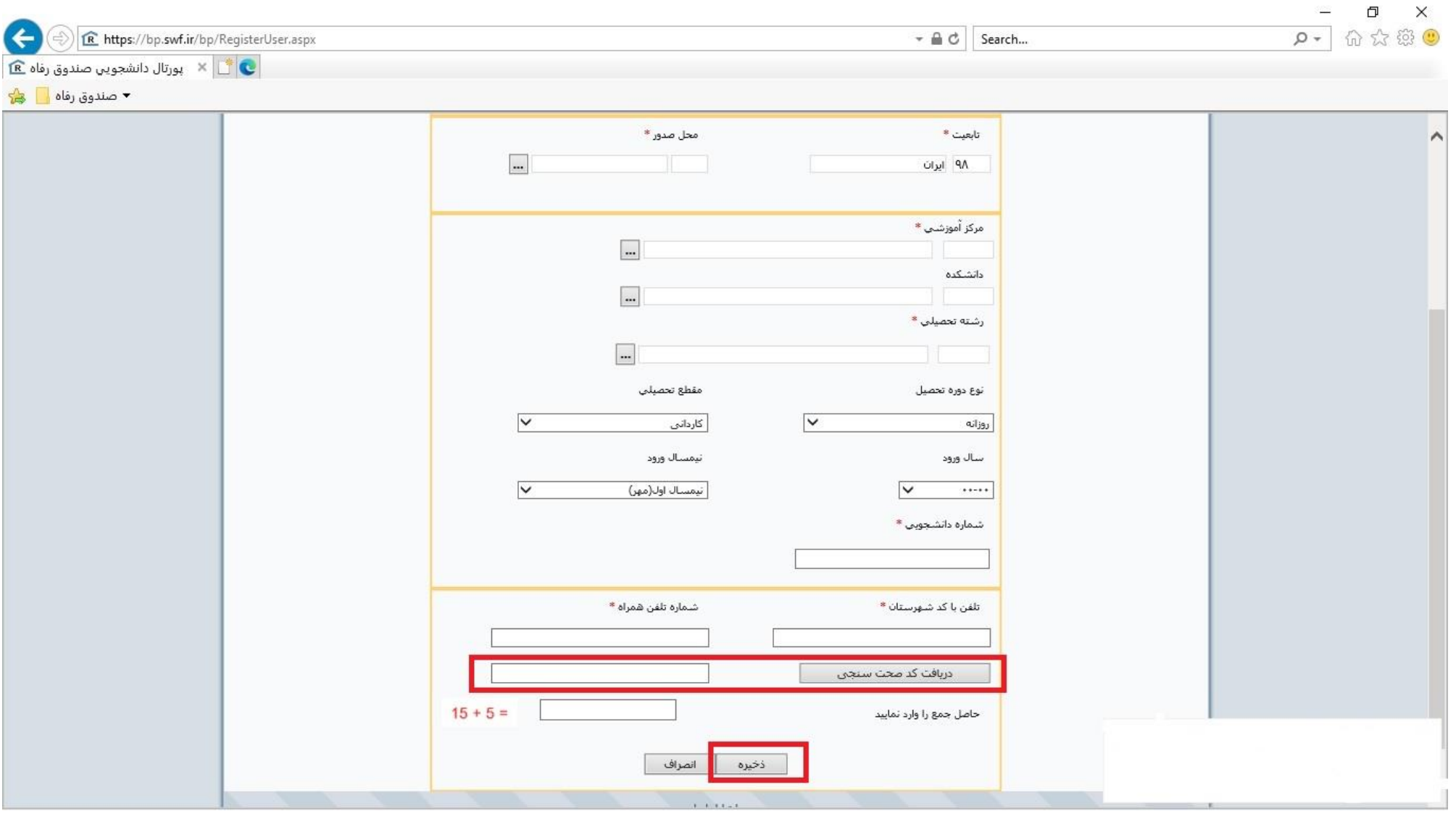

# <sup>٤</sup>- پس از تایید اطلاعات شما توسط دانشگاه با دیگر به پرتال دانشجویی به آدرس <u>/https://bp.swf.ir ر</u>فته و با درج نام کاربری و رمز عبور که هردو آنها کدملی شما می باشد وارد پرتال شده و پس از تکمیل اطالعات از قسمت درخواست وام ، در خواست خود را ثبت نمایید . دقت نمایید که نوع وام را درست انتخاب نمایید . ) وام شهریه – از منابع صندوق (

دانشجویانی که قبلا از بانک قرض الحسنه مهر ایران وام خود را دریافت کرده بودند می توانند مجددا نوع وام را وام شهریه بانک ققرض الحسنه مهر ایران انتخاب نمایند و نیازی به ارائه مدارک مجدد ندارند .

تایید پرونده وام دانشجویانی که تاکنون از وام شهریه از منابع صندوق استفاده نکرده اند مستلزم ارائه مدارک لازم به امور دانشجویی و فرهنگی دانشگاه می باشد .

### **مدارک الزم :**

- -1 **اصل سند تعهد محضری ) مطابق فرم صندوق (**
- **2- گواهی کسر از حقوق ضامن ( بنام صندوق رفاه دانشجویان کشور )** 
	- -3 **کپی کارت ملی و صفحه اول شناسنامه ضامن**

#### شرایط ضامنین جهت بهره مندی وام های دانشجویی:

(- کارکنان رسمی و پیمانی دستگاه های اجرایی و همچنین کارکنان قراردادی آن دستگاه ها با حداقل ۵ سال سابقه کار و دارای شناسه كارمندي.

۔<br>**تبصرہ (**– بر اساس مادہ ۵ قانون مدیریت خدمات کشوری مصوب ۱۳۸۶/۰۷/۰۸، دستگاہ های اجرایی شامل کلیه وزارتخانه ها، مراکز دولتی، موسسات یا نهادهای عمومی غیر دولتی، شرکت های دولتی و کلیه دستگاه هایی است که شمول قانون بر آنها مستلزم ذکر و یا تصریح نام است. (از قبیل شرکت ملی نفت ایران، سازمان گسترش و نوسازی صنایع ایران، بانک مرکزی، بانک ها و بیمه های دولتی)

تبصره ۲- موسسات و نهادهای عمومی غیر دولتی شامل شهرداری ها و شرکت های تابعه آنان (مادامیکه بیش از ۵۰٪ سهام و سرمایه آنان متعلق به شهرداری ها باشد)، جمعیت هلال احمر، کمیته امداد امام خمینی(ره)، بنیاد مسکن انقلاب اسلامی، کمیته ملی المییک ایران، بنیاد ۱۵ خرداد، سازمان تبلیغات اسلامی، سازمان تامین اجتماعی، شورای هماهنگی تبلیغات اسلامی، بنیاد امور بیماری های خاص، سازمان دانش آموزی ۔<br>جمھوری اسلامی ایران، صندوق بیمه اجتماعی روستاییان و عشایر، صندوق تامین خسارت های بدنی و سایر سازمان هایی که براساس قوانین و مقررات مشمول این عنوان قرار می گیرند.

٢- اعضای هیأت علمی وزارت خانه های علوم، تحقیقات و فناوری و بهداشت، درمان و آموزش پزشکی.

**٣**– اعضای هیأت علمی رسمی دانشگاه آزاد اسلامی و همچنین کارکنان رسمی و قراردادی آن دانشگاه با حداقل ۵ سال سابقه کار.

**٤**– كاركنان رسمي و پيماني قوه مقننه و همچنين كاركنان قراردادي آن قوه با حداقل ۵ سال سابقه كار و داراي شناسه كارمندي.

0– کارکنان رسمی، پیمانی و دارندگان پایه قضایی قوه قضاییه (به استثنای کارآموزان آن قوه) و همچنین کارکنان قراردادی آن قوه با حداقل ۵

سال سابقه کار و دارای شناسه کارمندی.

٦- سردفتران اسناد رسمی، ازدواج و طلاق دارای مجوز از سازمان ثبت اسناد و املاک کشور.

♦– كاركنان استخدامى نيروهاى مسلح.

♦– بازنشستگان کشوری و لشگری و مستمری بگیران تأمین اجتماعی.

**۹** – مشمولین دریافت حقوق و مزایا از بنیاد شهید و امور ایثارگران.

• ( – کارکنان قرارداد دائم بانک ها با حداقل ۵ سال سابقه کار.

**١١** – كميته امداد امام خميني(ره) جهت ضمانت مددجويان تحت يوشش آن نهاد بر اساس تفاهم نامه منعقد شده با صندوق.

### سند تعهدنامه دانشحویی

متقاضیان واجد شرایط برای بهره مندی از وام های صندوق می بایست نسبت به ارائه ضامن واجد شرایط و سند تعهدنامه دانشجویی مطابق ضوابط و مقررات تعیین شده به شرح ذیل اقدام نماید: م**اده 1۷)** لازم است سند تمهدنامه دانشجویی مطابق با پیش نویس اعلام شده از سوی صندوق در یکی از دفاتر اسناد رسمی به طور دقیق و خوانا تنظیم شود و به ثبت برسد. بدیهی است در صورت عدم مطابقت می بایست برای دریافت وام سند مجدد تنظیم گردد. م**اده ∧۱)** متعهدله این سند صرفاً صندوق رفاه دانشجویان وزارت علوم، تحقیقات و فناوری بوده و مشخصات آن قابل تغییر نیست. ه**اده ۱۹)** به استناد ماده ۱۳ اساسنامه صندوق رفاه دانشجویان مصوب ۱۳۷۳/۱۰/۰۴ هیات وزیران، مسئولیت تطابق سند تنظیم شده با اطلاعات مندرج در این تعهدنامه بر عهده کاربران حوزه معاونت دانشجویی دانشگاه ها و مراکز آموزش عالی کشور است. ه**اده ۲۰)** مدارک الزامی جهت ارائه به اداره رفاه دانشجویی دانشگاه ها یا مراکز آموزش عالی محل تحصیل حسب مورد به شرح ذیل است: ( – اصل سند تعهدنامه دانشجویی تنظیمی به وسیله یکی از دفاتر اسناد رسمی کشور. **٢**– گواهی کسر از حقوق یا کیی برابر با اصل مجوز یا یروانه فعالیت ضامن و یا گواهی کتبی ضمانت از کمیته امداد امام خمینی (ره). **٣**- تصوير آخرين حكم استخدامي ضامن.